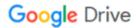

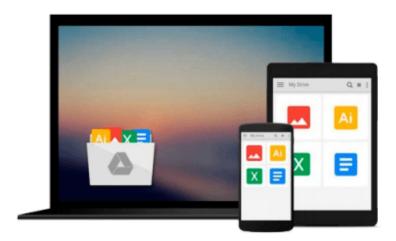

## Instant Apache ActiveMQ Messaging Application Development How-to

Timothy Bish

Download now

Click here if your download doesn"t start automatically

### Instant Apache ActiveMQ Messaging Application **Development How-to**

Timothy Bish

#### Instant Apache ActiveMQ Messaging Application Development How-to Timothy Bish

#### In Detail

Apache ActiveMQ is a powerful and popular open source messaging and Integration Patterns server. ActiveMQ is a fully JMS 1.1 compliant Message Broker and supports many advanced features beyond the JMS specification.

Instant ActiveMQ Application Development How-to shows you how to get started with the ActiveMQ Message Broker. You will learn how to develop message-based applications using ActiveMQ and the JMS specification.

In this book you will learn all the basic skills you need to start writing Java Messaging applications with a firm grounding in the more advanced features of ActiveMQ, giving you the tools to continue to master application development using ActiveMQ.

Starting by applying the messaging features of the JMS specification to write basic messaging applications, you will develop a basic JMS application using topics and queues to broadcast events as well as perform Request and Response operations over the JMS.

Once you have mastered the simple tasks you will move onto using the advanced features in ActiveMQ to supercharge your messaging applications. You will get to grips with ActiveMQ's scheduler to delay messages. You will also learn how to leverage ActiveMQ's fault-tolerant capabilities to create robust client applications.

#### **Approach**

Filled with practical, step-by-step instructions and clear explanations for the most important and useful tasks. This is a Packt Instant How-to guide, which provides concise and practical recipes to help you get started writing applications with ActiveMQ using practical examples.

#### Who this book is for

Instant ActiveMQ Application Development How-to is for the developers who are new to Java Message Service application development or new to JMS development using ActiveMQ. Readers will come away ready to solve complicated messaging related problems using the JMS API and ActiveMQ.

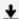

**Download** Instant Apache ActiveMQ Messaging Application Deve ...pdf

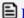

Read Online Instant Apache ActiveMQ Messaging Application De ...pdf

## Download and Read Free Online Instant Apache ActiveMQ Messaging Application Development How-to Timothy Bish

#### From reader reviews:

#### Jennifer Wadsworth:

Do you have favorite book? When you have, what is your favorite's book? Book is very important thing for us to learn everything in the world. Each book has different aim or maybe goal; it means that guide has different type. Some people really feel enjoy to spend their time and energy to read a book. These are reading whatever they acquire because their hobby is definitely reading a book. Think about the person who don't like reading through a book? Sometime, individual feel need book if they found difficult problem or perhaps exercise. Well, probably you'll have this Instant Apache ActiveMQ Messaging Application Development How-to.

#### **Roxanne Mazon:**

Playing with family in a park, coming to see the ocean world or hanging out with buddies is thing that usually you will have done when you have spare time, and then why you don't try point that really opposite from that. One particular activity that make you not experiencing tired but still relaxing, trilling like on roller coaster you already been ride on and with addition associated with. Even you love Instant Apache ActiveMQ Messaging Application Development How-to, it is possible to enjoy both. It is fine combination right, you still desire to miss it? What kind of hang-out type is it? Oh come on its mind hangout guys. What? Still don't understand it, oh come on its named reading friends.

#### William Keller:

Beside this kind of Instant Apache ActiveMQ Messaging Application Development How-to in your phone, it might give you a way to get more close to the new knowledge or data. The information and the knowledge you might got here is fresh through the oven so don't always be worry if you feel like an previous people live in narrow community. It is good thing to have Instant Apache ActiveMQ Messaging Application Development How-to because this book offers to you personally readable information. Do you occasionally have book but you seldom get what it's interesting features of. Oh come on, that won't happen if you have this within your hand. The Enjoyable arrangement here cannot be questionable, similar to treasuring beautiful island. So do you still want to miss the idea? Find this book in addition to read it from now!

#### **Lawrence Fox:**

With this era which is the greater individual or who has ability to do something more are more special than other. Do you want to become certainly one of it? It is just simple approach to have that. What you have to do is just spending your time little but quite enough to have a look at some books. Among the books in the top list in your reading list is Instant Apache ActiveMQ Messaging Application Development How-to. This book that is qualified as The Hungry Hillsides can get you closer in turning into precious person. By looking way up and review this e-book you can get many advantages.

Download and Read Online Instant Apache ActiveMQ Messaging Application Development How-to Timothy Bish #UT6ZSEV34P1

### Read Instant Apache ActiveMQ Messaging Application Development How-to by Timothy Bish for online ebook

Instant Apache ActiveMQ Messaging Application Development How-to by Timothy Bish Free PDF d0wnl0ad, audio books, books to read, good books to read, cheap books, good books, online books, books online, book reviews epub, read books online, books to read online, online library, greatbooks to read, PDF best books to read, top books to read Instant Apache ActiveMQ Messaging Application Development How-to by Timothy Bish books to read online.

# Online Instant Apache ActiveMQ Messaging Application Development How-to by Timothy Bish ebook PDF download

Instant Apache ActiveMQ Messaging Application Development How-to by Timothy Bish Doc

Instant Apache ActiveMQ Messaging Application Development How-to by Timothy Bish Mobipocket

Instant Apache ActiveMQ Messaging Application Development How-to by Timothy Bish EPub